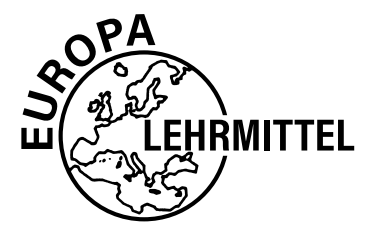

EUROPA-FACHBUCHREIHE für holzverarbeitende Berufe

# Kostenrechnen

von Wolfgang Werning und Josef Fenninger

**14. Auflage**

VERLAG EUROPA-LEHRMITTEL · Nourney, Vollmer GmbH & Co. KG Düsselberger Straße 23 · 42781 Haan-Gruiten

**Europa-Nr.: 40818**

Bearbeiter des "Kostenrechnen"

Wolfgang Werning

Schreinermeister, Fachlehrer a. D. für Kostenrechnen und EDV an der Fachschule für Schreiner und Holzbildhauer in Garmisch-Partenkirchen

Josef Fenninger

Schreinermeister, Betriebswirt (HWK), Dozent für Kostenrechnen und Betriebsführung im Bildungszentrum Traunstein

Für wertvolle Hinweise danken wir Herrn Gotthilf Grünmüller, Fachschule für Holztechnik, Stuttgart

Bildbearbeitung Zeichenbüro des Verlages Europa-Lehrmittel, Ostfildern

14. Auflage 2023

Druck 5 4 3 2 1

Alle Drucke derselben Auflage sind parallel einsetzbar, da sie bis auf die Korrektur von Druckfehlern identisch sind.

## ISBN 978-3-8085-4998-8

Alle Rechte vorbehalten. Das Werk ist urheberrechtlich geschützt. Jede Verwertung außerhalb der gesetzlich geregelten Fälle muss vom Verlag schriftlich genehmigt werden.

© 2023 by Verlag Europa-Lehrmittel, Nourney, Vollmer GmbH & Co. KG, 42781 Haan-Gruiten [www.europa-lehrmittel.de](http://www.europa-lehrmittel.de)

Satz: Satz+Layout Werkstatt Kluth GmbH, 50374 Erftstadt Umschlaggestaltung: Blick Kick Kreativ KG, 42653 Solingen Umschlagfoto: Meisterstück von Maximilian Hiefner, Meisterschule für Schreiner – Schulen für Holz und Gestaltung, Garmisch-Partenkirchen; Foto: Fotostudio Wolfgang Pulfer, München Druck: Plump Druck & Medien GmbH, 53619 Rheinbreitbach

# **Vorwort zur 14. Auflage**

Seit über 30 Jahren gibt es schon "Kostenrechnen Holztechnik". Wie viele andere auch, lernte ich dieses Buch während meiner Meisterausbildung kennen. Als mich Wolfgang Werning fragte, ob ich seine Arbeit an diesem Buch weiterführen möchte, war ich einerseits sehr überrascht und andererseits sehr dankbar, dass er mich ausgewählt hat, sein Lebenswerk zu übernehmen. Es gehört viel Vertrauen dazu, so ein Werk in neue Hände zu legen.

Diese "neuen Hände" standen vor der Herausforderung, einerseits eine bewährte Struktur zu erhalten, damit sich die Kollegen in der Meisterausbildung auch mit der neuen Auflage auf Anhieb zu Recht finden. Zum anderen darf man aber neue Themen und Veränderungen nicht unerwähnt lassen, damit nicht der Eindruck von fehlender Aktualität entsteht. Ich hoffe, dieser Spagat ist gut gelungen.

In dieser Auflage ist die Umstellung auf die Holzbezeichnungen für Vollhölzer lt. DIN EN 13556 und Plattenwerkstoffe lt. DIN EN 13986 umgesetzt. Die Stundenlöhne wurden auf ein aktuelles Niveau gezogen und alle Berechnungen entsprechend angepasst. Zu den Materialkosten: Die Situation auf den Rohstoffmärkten ist derzeit so chaotisch, dass es unmöglich ist, ein realistisches Preisbild zu liefern. Die Rohstoffpreise im Buch wurden nach bestem Wissen und Gewissen angepasst, stellen aber lediglich eine Grundlage für Kalkulationsübungen dar.

Der Inhalt des Buchs orientiert sich an den Erfordernissen zur Vorbereitung auf die Tischler-/ Schreinermeisterprüfung. Das Buch eignet sich darüber hinaus auch für Studenten der verschiedenen Holz-Fachrichtungen, um die wirtschaftliche Denkweise des Handwerks kennen zu lernen. Aber auch interessierte Gesellen/Gesellinnen und Auszubildende können sich Kenntnisse über das Kostenrechnen im Handwerksbetrieb damit aneignen.

Nicht zuletzt bietet das Buch dem selbstständigen Tischler-/Schreinermeister die eine oder andere wertvolle Anregung für seine Kostenrechnung.

Weibhausen, Frühjahr 2023 Josef Fenninger

# **Der Kreislauf der Kalkulation**

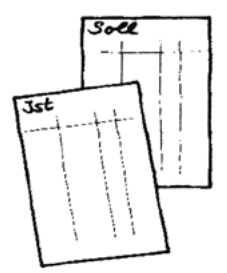

8. Auswertung

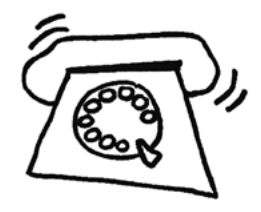

1. Kundenanfrage

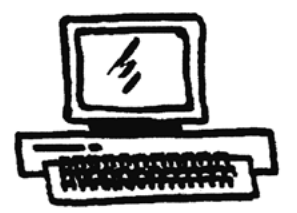

2. Vorkalkulation

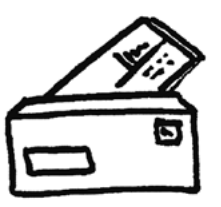

3. Angebot

7. Nachkalkulation

6. Fertigung

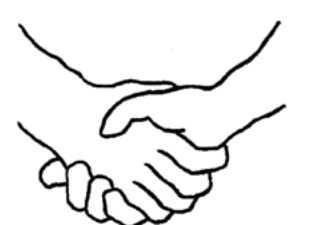

5. Auftragserteilung

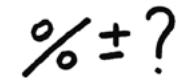

4. Verhandlungen, evtl. "Marktanpassung"

**Die Ergebnisse jeder sorgfältig durchgeführten Nachkalkulation ermöglichen es, zukünftige Vorkalkulationen schneller und genauer zu erstellen.**

# **Inhaltsverzeichnis**

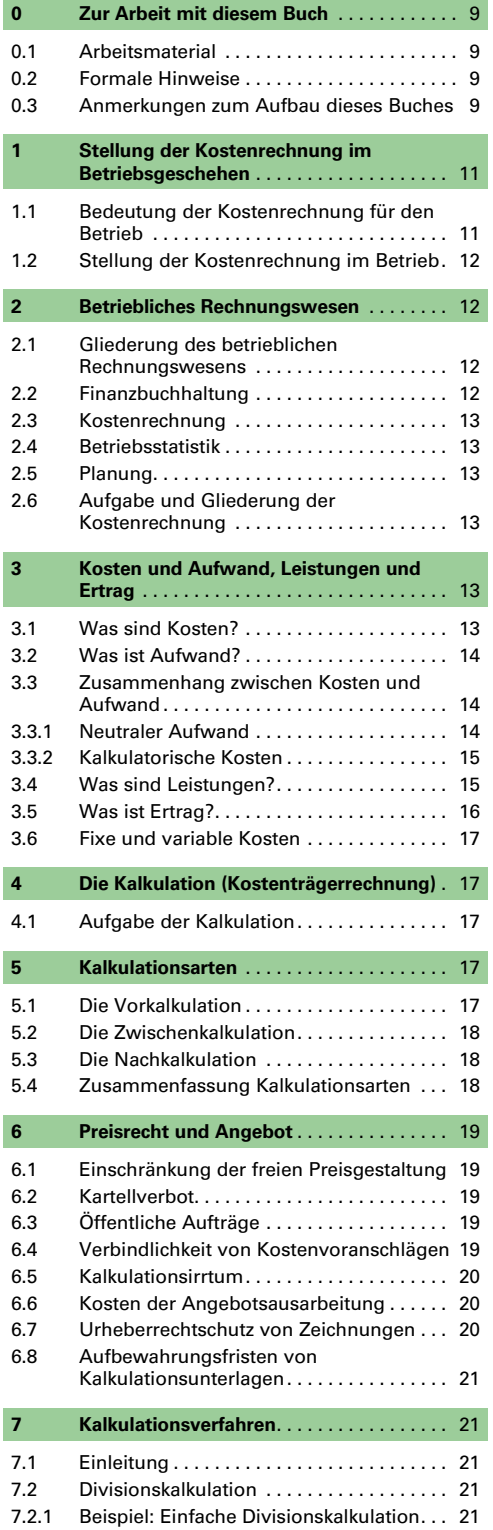

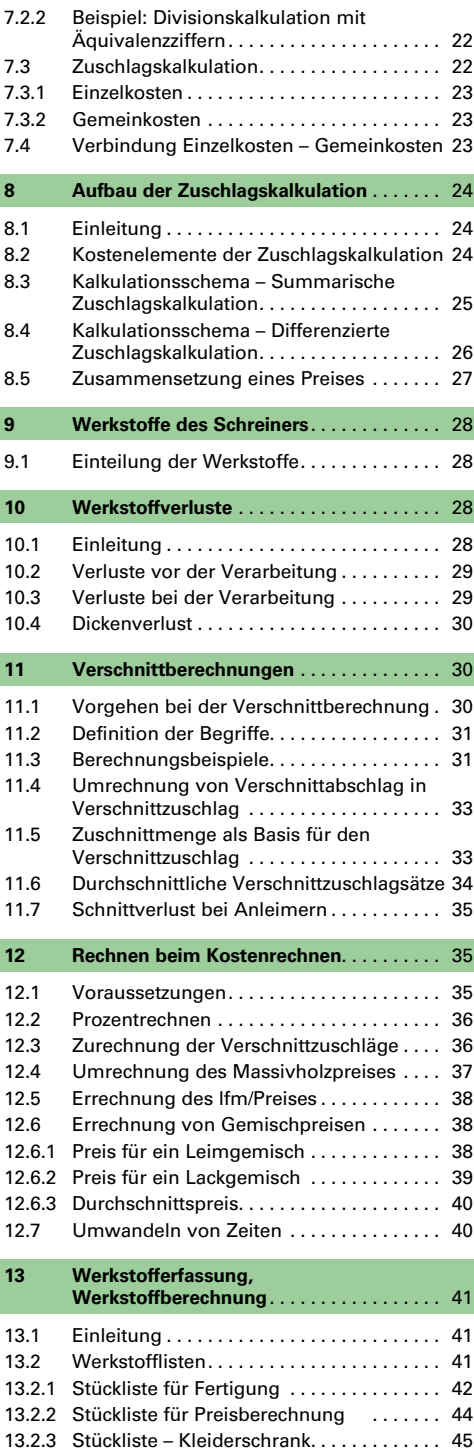

13.2.4 Der Weg der Stücklisten. . . . . . . . . . . . . 47 13.3 Beschlag- und Zubehörlisten........... 47 13.3.1 [Beispiel – Beschlag- und Zubehörliste . .](#page--1-0) 48

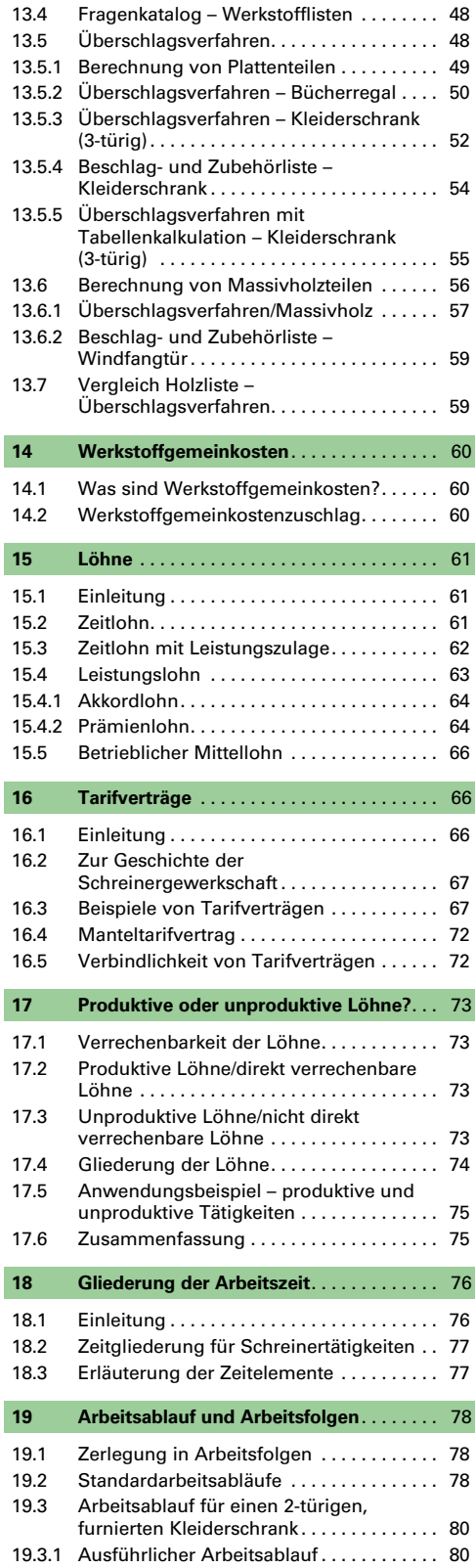

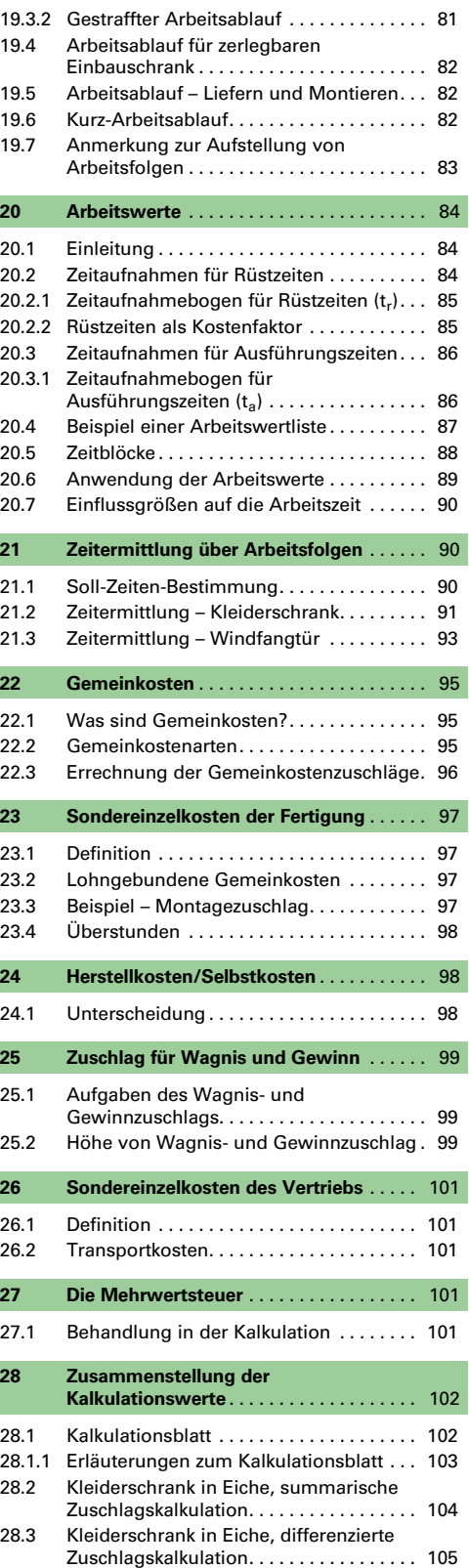

![](_page_6_Picture_822.jpeg)

![](_page_6_Picture_823.jpeg)

![](_page_7_Picture_843.jpeg)

![](_page_7_Picture_844.jpeg)

I

I

# <span id="page-8-0"></span>**0 Zur Arbeit mit diesem Buch**

# **0.1 Arbeitsmaterial**

Gute rechnerische Begabung ist für das Fach Kostenrechnen von Vorteil, aber keineswegs unbedingte Voraussetzung. Unerlässlich dagegen sind Übersichtlichkeit und Sauberkeit bei den Berechnungen sowie eine pedantische Ordnung bei der Sammlung von Preisen, Richtsätzen, Erfahrungswerten und Kalkulationsbeispielen.

Für Unterricht und Selbststudium wird folgende Ausrüstung benötigt:

- Elektronischer Taschenrechner; vorteilhaft sind programmierbare Rechner für häufig wiederkehrende Formeln und Rechenoperationen. Die Tastatur sollte nicht zu klein sein.
- PC mit einem Tabellenkalkulationsprogramm.
- Ringmappe DIN A4, kariertes Papier DIN A4 als Block, gelocht.
- Schreibzeug einschließlich farbiger Markierungsstifte zum Hervorheben wichtiger Wörter oder Sätze.
- Dreikant-Reduktionsmaßstab.

Zum grundsätzlichen Begreifen der Kostenrechnung benötigt man keinen Computer und keine EDV-Kenntnisse. Die praktische Ausführung im Betrieb wird jedoch mittels der EDV und geeigneter Software entscheidend erleichtert.

# **0.2 Formale Hinweise**

- An jedem Blatt einen ausreichenden Rand lassen,
- Rückseiten der Blätter nicht beschreiben,
- Blätter durchgehend nummerieren,
- Zwischensummen und Endwerte ausrücken oder markieren,
- Wenn möglich, vorgedruckte Formblätter verwenden,
- Kopfspalten der Formblätter komplett ausfüllen,
- Alle Kalkulationen mit Datum und Unterschrift versehen,
- Kalkulationsbeispiele nach folgender Reihenfolge ordnen und zusammenheften: Zeichnung – Werkstoffberechnung – Zeiterfassung – Kalkulationsblatt,
- Kalkulationsunterlagen nach einem einmal festgelegten System führen,
- Aktuelle Preislisten und Richtwerte, übersichtlich aufgestellt, griffbereit halten.

## **0.3 Anmerkungen zum Aufbau dieses Buches**

Dieses Buch verlässt in seinem Aufbau die in der Fachliteratur übliche Reihenfolge der Kostenarten-, Kostenstellen- und Kostenträgerrechnung. Nach einigen einführenden Kapiteln wird sofort mit der Kostenträgerrechnung, die besser unter dem Namen Kalkulation bekannt ist, begonnen. Langjährige Unterrichtsbeobachtungen haben gezeigt, dass die Kalkulation den Fachschüler wegen des engen Bezugs zur selbst erlebten Praxis besonders interessiert und anspricht. Die schwierigen Bereiche, besonders die Kostenstellenrechnung, werden danach schneller aufgenommen und besser verarbeitet.

Im Übrigen muss ganz deutlich darauf hingewiesen werden, dass alle Werte in diesem Buch Unterrichtszwecken dienen und auf keinen Fall unbedenklich für betriebliche Kalkulationen übernommen werden dürfen.

Jeder Betrieb hat andere Verhältnisse und muss aus diesem Grund alle Kalkulationswerte selbst errechnen.

# <span id="page-10-0"></span>**1 Stellung der Kostenrechnung im Betriebsgeschehen**

# **1.1 Bedeutung der Kostenrechnung für den Betrieb**

Die Kosten stehen heute mehr denn je im Mittelpunkt des betrieblichen Geschehens. Nahezu alle Betriebsbereiche werden von ihnen maßgeblich beeinflusst.

Wichtige betriebliche Kosten sind:

![](_page_10_Picture_204.jpeg)

Mithilfe der Kostenrechnung können die Kosten eines Betriebes **erkannt, kontrolliert** und schließlich **beeinflusst** werden.

![](_page_10_Figure_6.jpeg)

Damit wird die Kostenrechnung zu einem wichtigen Führungs- und Kontrollinstrument des Unternehmens.

Zunehmender Wettbewerb und damit steigender Kostendruck stellen immer höhere Anforderungen an die Unternehmensleitung. Um den Erfolg eines Unternehmens für die Zukunft sicherzustellen, müssen Planung, Steuerung und Kontrolle ständig verbessert werden. Das ist heute die Aufgabe des betrieblichen Controlling.

Unter dem Begriff **Controlling** fallen alle Maßnahmen, die zum Ziel haben, Problembereiche im Unternehmen

- frühzeitig zu erkennen,
- zu beseitigen
- und in Zukunft zu vermeiden.

#### **Controlling verwendet maßgeblich Informationen, die die Kosten- und Leistungsrechnung zur Verfügung stellt.**

Viele selbstständige Schreinermeister orientieren sich zu stark an der Technik. Das Verständnis für betriebswirtschaftliche Zusammenhänge ist "unterentwickelt". In einem wirtschaftlich schwierigen Umfeld ist jedoch jedes Unternehmen gezwungen, sich verstärkt mit betriebswirtschaftlichen Fragestellungen auseinanderzusetzen.

Umfangreiche Betriebsuntersuchungen haben ergeben, dass Mängel und Versäumnisse gerade auf dem Gebiet der Kostenrechnung ehemals gute und wirtschaftlich gesunde Betriebe in den Konkurs geführt haben.

Es ist eine Tatsache, dass Versäumnisse am Schreibtisch entweder überhaupt nicht oder nur durch vielfach höhere Arbeitsleistung an der Hobelbank ausgeglichen werden können.

Wenn ein Betrieb seine Existenz nicht gefährden, wenn er Arbeitsplätze sichern will, muss er richtig kalkulieren und wirtschaftlich arbeiten. Wichtige Aufgabe der Kostenrechnung ist es, die Wirtschaftlichkeit des Arbeitens laufend zu überprüfen.

#### **Was versteht man unter Wirtschaftlichkeit?**

Wirtschaftlich arbeiten heißt mit den eingesetzten Mitteln größtmöglichen Erfolg (Maximalprinzip) oder einen Erfolg mit den geringsten Mitteln zu erzielen (Minimalprinzip).

Man spricht in diesem Zusammenhang vom **Wirtschaftlichkeitsprinzip**.

# **1.2 Stellung der Kostenrechnung im Betrieb**

<span id="page-11-0"></span>![](_page_11_Figure_1.jpeg)

Die Kostenrechnung zählt zum kaufmännischen Bereich und ist dort Teil des Rechnungswesens.

# **2 Betriebliches Rechnungswesen**

# **2.1 Gliederung des betrieblichen Rechnungswesens**

![](_page_11_Figure_5.jpeg)

Das betriebliche Rechnungswesen gliedert sich in die Bereiche:

- Finanz- oder Geschäftsbuchhaltung
- Kostenrechnung oder Betriebsbuchhaltung
- Betriebsstatistik
- Planung

# **2.2 Finanzbuchhaltung**

In der Finanz- oder Geschäftsbuchhaltung werden die wirtschaftlichen Vorgänge des Betriebes mit der **Außenwelt** erfasst (Kunden, Lieferanten, Banken usw.). Die Kostenrechnung übernimmt viele Werte aus der Finanzbuchhaltung.

Die Zahlen der Finanzbuchhaltung geben Auskunft über die finanzielle Lage des Betriebes.

Die Finanzbuchhaltung unterliegt im Gegensatz zur Kostenrechnung genauen handels- und steuerrechtlichen Vorschriften.

# <span id="page-12-0"></span>**2.3 Kostenrechnung**

Die Kostenrechnung erfasst Kosten und Leistungen, die mit der Fertigung zusammenhängen. Man spricht von einer internen Rechnung, weil sie sich auf wirtschaftliche Vorgänge **innerhalb des Betriebes** beschränkt. Die Zahlen der Kostenrechnung geben Auskunft über die Kostenstruktur des Betriebes.

# **2.4 Betriebsstatistik**

Die Betriebsstatistik wertet sowohl Zahlen der Finanzbuchhaltung als auch der Kostenrechnung aus. Sie liefert Werte für Kontrolle, Vergleich und Planung.

# **2.5 Planung**

Zur Planung zählen neben Liquiditäts-, Finanz- und Investitionsplanung vor allem die Kostenplanung.

Die Betriebsleitung legt über Kostenvorgaben fest, welche Ziele erreicht werden sollen und stützt sich nicht alleine auf Vergangenheitswerte.

# **2.6 Aufgabe und Gliederung der Kostenrechnung**

Aufgabe der Kostenrechnung ist es, die in einer Rechnungsperiode angefallenen Kosten zu **erfassen**, zu **verteilen** und den Erzeugnissen **zuzurechnen**.

Die Kostenrechnung gliedert sich in: – Kostenartenrechnung

- Kostenstellenrechnung
- Kostenträgerrechnung oder Kalkulation

![](_page_12_Figure_12.jpeg)

# **3 Kosten und Aufwand, Leistungen und Ertrag**

# **3.1 Was sind Kosten?**

Kosten sind in Geld bewerteter Verbrauch von Gütern und Dienstleistungen zur Erstellung betrieblicher Leistungen innerhalb einer Rechnungsperiode.

So lautet die genaue Definition für Kosten, die uns in der Kostenrechnung auf Schritt und Tritt begegnen.

<span id="page-13-0"></span>Schauen wir uns diesen befremdlich klingenden Satz einmal genauer an:

– **In Geld bewerteter Verbrauch**

Um mit Kosten rechnen zu können, benötigt man eine einheitliche Größe; das ist in der Kostenrechnung der Euro.

– **Güter und Dienstleistungen**

Dazu zählt alles, was zur Fertigung von Erzeugnissen benötigt wird, z. B. Werkstoffe, Löhne, Maschinen, aber auch Zinsen, Versicherungen und Steuern.

#### – **Erstellung betrieblicher Leistungen**

Betriebliche Leistungen sind gefertigte Möbel und Innenausbauarbeiten, aber auch Montagestunden oder Reparaturarbeiten.

– **Rechnungsperiode**

Als Rechnungsperiode oder Abrechnungsperiode verwendet man in der Kostenrechnung meist den Zeitraum eines Jahres. In dieser Zeit muss der Verbrauch an Gütern und Dienstleistungen verursacht worden sein.

# **3.2 Was ist Aufwand?**

In der Finanzbuchhaltung spricht man nicht von Kosten, sondern von Aufwand.

Aufwand ist jeder Verbrauch von Gütern und Dienstleistungen in einer Rechnungsperiode.

Der Aufwand muss also nicht der Leistungserstellung dienen und unterscheidet sich dadurch von den Kosten.

# **3.3 Zusammenhang zwischen Kosten und Aufwand**

Nachfolgendes Schaubild zeigt die Überschneidung und Abgrenzung von Kosten und Aufwand:

Gesamtaufwand

![](_page_13_Picture_155.jpeg)

Gesamtkosten

- Der neutrale Aufwand ist nicht Kostenbestandteil.
- Der Zweckaufwand deckt sich in voller Höhe mit den Grundkosten.
- Neutraler Aufwand und Zweckaufwand ergeben den Gesamtaufwand.
- Die kalkulatorischen Kosten stellen keinen Aufwand dar, sie bilden mit den Grundkosten die Gesamtkosten.

Zu klären wären jetzt noch die Begriffe **neutraler Aufwand** und **kalkulatorische Kosten**.

#### **3.3.1 Neutraler Aufwand**

Der Kauf von Wertpapieren für den Betrieb oder ein Schaden am Betriebsgebäude durch Blitzschlag z. B. gehören zum neutralen Aufwand. Beide Ereignisse haben mit der betrieblichen Leistungserstellung nichts zu tun und sind deshalb keine Kosten im Sinne der Kostenrechnung.

#### <span id="page-14-0"></span>**3.3.2 Kalkulatorische Kosten**

Kalkulatorische Kosten stellen entweder keinen Aufwand im Sinne der Finanzbuchhaltung dar (sogenannte **Zusatzkosten**) oder sind nicht in voller Höhe Aufwand (sogenannte **Anderskosten**). **Kalkulatorische Kosten bilden einen hohen Anteil der Kosten in der Kostenrechnung.**

Man unterscheidet folgende kalkulatorische Kosten:

![](_page_14_Picture_167.jpeg)

Im Gegensatz zu den Grundkosten, deren Höhe meist festliegt, werden die kalkulatorischen Kosten vom Unternehmer bestimmt. In der Kostenartenrechnung werden wir uns noch ausführlich mit den bedeutsamen kalkulatorischen Kosten befassen.

# **3.4 Was sind Leistungen?**

Den Kosten stehen die Leistungen gegenüber.

Leistungen sind in Geld bewertete Güter und Dienstleistungen, die innerhalb einer Rechnungsperiode im Betrieb erzeugt wurden.

<span id="page-15-0"></span>Den Zusammenhang zwischen Kosten, Fertigung und Leistungen zeigt die nachfolgende Übersicht:

![](_page_15_Figure_1.jpeg)

# **3.5 Was ist Ertrag?**

Dem Aufwand steht der Ertrag gegenüber.

Ertrag ist der in Geld bewertete Wertzugang innerhalb einer Rechnungsperiode.

Erträge müssen also nicht aus der betrieblichen Leistungserstellung kommen und unterscheiden sich dadurch von den Leistungen.

Die unterschiedlichen Definitionen der zuvor behandelten Begriffe sind anfangs nicht immer leicht zu behalten.

Nachfolgende Betrachtung des Gewinns könnte eine kleine Hilfe sein:

#### **FINANZBUCHHALTUNG**

![](_page_15_Picture_135.jpeg)

Der Erfolg eines Unternehmens lässt sich aus dem Unternehmensgewinn ablesen, der sich aus AUFWAND (negativ) und ERTRAG (positiv) errechnet.

#### **KOSTENRECHNUNG**

![](_page_15_Picture_136.jpeg)

Die Wirtschaftlichkeit eines Betriebs zeigt der Betriebsgewinn, der sich aus KOSTEN und LEISTUN-**GEN** errechnet

# <span id="page-16-0"></span>**3.6 Fixe und variable Kosten**

Kosten können **fest (fix)** oder **veränderlich (variabel)** sein. Fixe Kosten fallen immer an, unabhängig, ob im Betrieb viel, wenig oder überhaupt nicht gearbeitet wird (Miete, Pacht, Abschreibungen, Versicherungen usw.). Variable Kosten dagegen sind abhängig von der Auslastung des Betriebes; wenn viel gearbeitet wird, sind die variablen Kosten hoch, wenn wenig gearbeitet wird, sind sie gering, bei Betriebsstillstand fallen keine variablen Kosten an (Werkstoffe, Energie, Fertigungslöhne usw.).

Die Kenntnis und richtige Verwendung der fixen und variablen Kosten ist in der Kostenrechnung von großer Wichtigkeit. Im Kapitel 39 werden diese Kosten noch genauer behandelt.

#### **Hinweis:**

In diesem Buch wird aus methodischen Gründen zunächst mit der Kostenträgerrechnung (Kalkulation), die dem praktischen Betriebsgeschehen eng verbunden ist, begonnen. Kostenartenrechnung und die sehr umfassende Kostenstellenrechnung werden in den späteren Kapiteln 35, 36 und 37 behandelt.

# **4 Die Kalkulation (Kostenträgerrechnung)**

## **4.1 Aufgabe der Kalkulation**

Die Kalkulation ist, wie wir bereits feststellen konnten, nur ein Teilbereich der Kostenrechnung.

Das Wort Kalkulation kommt aus der lateinischen Sprache<sup>1)</sup> und bedeutet soviel wie Preisberechnung. Der Begriff Kalkulation kann folgendermaßen definiert werden:

Aufgabe der Kalkulation ist es, alle vom Erzeugnis direkt und indirekt verursachten Kosten zu erfassen und daraus einen Preis zu ermitteln.

Wichtigste Aufgabe der Kalkulation ist die Errechnung des **Selbstkostenpreises.** Erst wenn die Selbstkosten bekannt sind, kann über Annahme oder Ablehnung eines Auftrages entschieden werden.

Die Selbstkosten bilden mit dem Wagnis- und Gewinnzuschlag den kalkulierten Angebotspreis (Nettopreis).

Der erreichbare Preis (Marktpreis) hängt von Angebot und Nachfrage oder genauer von Konkurrenzsituation und Auftragslage ab.

Die Preisberechnung kann zu verschiedenen Zeiten durchgeführt werden. Man spricht dann von Vorkalkulation, Zwischenkalkulation und Nachkalkulation.

![](_page_16_Figure_14.jpeg)

# **5 Kalkulationsarten**

# **5.1 Die Vorkalkulation**

Durch die Vorkalkulation, auch Angebotskalkulation genannt, wird ein Angebots- bzw. Verkaufspreis **vor der Herstellung** ermittelt. Voraussetzung für die Durchführung einer Vorkalkulation sind genaue Zeichnung und ausführliche Leistungsbeschreibung.

<sup>1)</sup> Das Wort Kalkulation ist vom lateinischen Wort calculus (Rechensteinchen) abgeleitet. Das lateinische calculare bedeutet mit Rechensteinen rechnen oder berechnen. Calculus ist die Verkleinerungsform von calx (Spielstein, Kalkstein, Kalk).

<span id="page-17-0"></span>Die Schwierigkeit der Vorkalkulation liegt in der Ermittlung der Arbeitszeiten (Soll-Zeiten). Man verwendet bevorzugt Erfahrungswerte aus früheren Nachkalkulationen. Handelt es sich um Erstanfertigungen, für die keine Erfahrungswerte vorliegen, zerlegt man die Arbeit in einzelne Arbeitsabschnitte (Arbeitsfolgen) und bestimmt für diese die entsprechenden Zeiten. Einfacher ist die Berechnung der Werkstoffe. Die Gemeinkostenzuschläge liefert die Betriebsabrechnung des vergangenen Jahres.

Die Vorkalkulation setzt die genaue Kenntnis der Betriebsabläufe, der Produkte, der Fertigungsverfahren und der Kostenstrukturen voraus.

Jede Vorkalkulation (Angebotskalkulation) ist mit Sorgfalt zu erstellen. Schätzungen "über den Daumen" können dem Betrieb schweren Schaden zufügen.

# **5.2 Die Zwischenkalkulation**

Durch die Zwischenkalkulation wird **während des Fertigungsablaufes** überprüft, ob die angefallenen Kosten mit den Material- und Zeitwerten der Vorkalkulation übereinstimmen. Bei Abweichungen können noch entsprechende Maßnahmen (in begrenztem Umfang) ergriffen werden. Mithilfe der Zwischenkalkulation kann aber vor allem festgestellt werden, ob die Einhaltung des Liefertermins möglich ist. Wichtig ist das vor allem bei Aufträgen, für die Konventionalstrafen vereinbart wurden.

Konventionalstrafe oder Vertragsstrafe kann vereinbart werden, wenn einem Auftraggeber bei Überschreitung der Ausführungsfrist finanzieller Schaden entsteht (z.B. Gaststätteneinrichtung, Ladenbau usw.).

# **5.3 Die Nachkalkulation**

Die Nachkalkulation wird **nach Fertigstellung** eines Auftrages durchgeführt. Grundlage dafür sind Material- und Stundenzettel (Ist-Werte). Die Nachkalkulation dient einmal der Kontrolle der Vorkalkulation, zum anderen dient sie der Erfolgsrechnung.

Als wichtigste Funktion der Nachkalkulation muss aber angesehen werden, dass sie die genauesten Werte für spätere Preisberechnungen liefert.

Deshalb sollte für jeden Auftrag eine Nachkalkulation durchgeführt werden. Auf die Bedeutung der Nachkalkulation kann nicht oft genug hingewiesen werden.

## **5.4 Zusammenfassung Kalkulationsarten**

![](_page_17_Picture_186.jpeg)

# <span id="page-18-0"></span>**6 Preisrecht und Angebot**

## **6.1 Einschränkung der freien Preisgestaltung**

Bevor wir uns ernsthaft mit der Preisberechnung befassen, ein kurzer Blick auf das Preisrecht.

Die soziale Marktwirtschaft lässt dem Unternehmer weitgehend freie Hand bei der Bildung seiner Preise. Nach Abschaffung des Rabattgesetzes und der Zugabeverordnung im Jahre 2001 ist bei der Preisgestaltung noch das **Kartellverbot** zu beachten.

# **6.2 Kartellverbot**

Das Kartellverbot will verhindern, dass Unternehmen durch Absprachen den Wettbewerb untereinander ausschließen. Preisabsprachen sind daher verboten. Verstöße gegen das Kartellverbot werden mit Bußgeldern geahndet. Zulässig ist der Zusammenschluss mehrerer Schreinereien in einer Arbeitsgemeinschaft um einen größeren Auftrag auszuführen (sog. Bagatell-Kartell).

# **6.3 Öffentliche Aufträge**

Für Aufträge, die mit öffentlichen Mitteln finanziert werden, gelten Vergabehandbücher der Bundesländer und des Bundes. Hier werden Vergabe und Ausführung von Bauleistungen, von der Aufforderung zur Abgabe eines Angebotes bis zur Auftragserteilung geregelt.

Grundlage sind die Vergabe- und Vertragsordnung für Bauleistungen (VOB) sowie die Vergabeund Vertragsordnung für Leistungen (VOL)

Bei öffentlichen Ausschreibungen sind Auftraggeber verpflichtet, das wirtschaftlichste (nicht das günstigste!) Angebot anzunehmen. Bei der Auswahl des wirtschaftlichsten Angebots werden neben dem Preis weitere Kriterien wie z.B. Qualität, Umwelteigenschaften, Service und Lieferzeitpunkt berücksichtigt und mithilfe eines Punktesystems bewertet.

Beratung zum Vergaberecht erhalten die Mitglieder bei den Fachverbänden.

## **6.4 Verbindlichkeit von Kostenvoranschlägen**

**Die Abgabe eines Kostenvoranschlages bedeutet nach dem Bürgerlichen Gesetzbuch nicht auch zugleich die Einhaltung des veranschlagten Preises.**

Nach der Rechtsprechung darf der Rechnungsbetrag "unwesentlich", d. h. etwa 10 % – 20 %, darüberliegen. Bei wesentlichen Kostenüberschreitungen muss der Handwerker den Kunden unverzüglich informieren. Der Kunde kann dann den Vertrag kündigen und hat nur die bis zu diesem Zeitpunkt erbrachten Leistungen zu bezahlen.

Anders verhält es sich bei einem **verbindlichen Kostenvoranschlag:** Es wird dabei ein sog. **garantierter Festpreis** schriftlich vereinbart, der dann einzuhalten ist.

Es trägt in jedem Fall zum guten Ruf eines Betriebes bei, den zuvor sorgfältig kalkulierten Angebotspreis auch einzuhalten.

# <span id="page-19-0"></span>**6.5 Kalkulationsirrtum**

Es kommt immer wieder vor, dass bei einer Kalkulation Fehler unterlaufen. Wie ist die rechtliche Lage für den Unternehmer bei einem "Kalkulationsirrtum"?

Kalkulationsirrtum wird juristisch definiert als: **Irrtum eines Erklärenden, der aus einer Berechnung folgt.**

Das Risiko einer Fehlkalkulation trägt grundsätzlich der Unternehmer. Unter bestimmten Voraussetzungen kann er sich vom Vertrag lösen, wenn diesem ein Irrtum der Kalkulation zu Grunde liegt. Allerdings sind an diese Voraussetzungen sehr hohe Anforderungen gestellt.

Wenn der Kalkulationsirrtum nachvollziehbar ist (z.B. der Einzelpreis für eine Zimmertür wird mit 460 € angegeben, für 10 Stück werden in das Leistungsverzeichnis ebenfalls 460 € eingetragen), dann liegt ein **"offener Kalkulationsirrtum"** vor. In diesem Fall kann der Vertrag angefochten werden.

Liegt ein "interner Kalkulationsirrtum" vor, ist er also von der anderen Vertragspartei nicht erkennbar (die Berechnung wurde nicht offengelegt, z.B. bei Pauschalpreisen), dann ist eine Anfechtung nicht möglich.

Die Erfahrung hat gezeigt, dass in den meisten Fällen die Korrektur eines Kalkulationsfehlers unmöglich oder aber sehr schwierig ist und sogar mit Schadensersatzverpflichtungen verbunden sein kann (z.B. bei öffentlichen Ausschreibungen).

Es wird deshalb jedem Betrieb dringend empfohlen, trotz der Hektik des unternehmerischen Alltags, bei der Kalkulation und beim Ausfüllen von Leistungsverzeichnissen bzw. bei der Erstellung von Angeboten höchste Sorgfalt walten zu lassen.

Wie lassen sich Kalkulationsfehler vermeiden?

- 4-Augenprinzip anwenden; sofern nicht möglich, mit zeitlichem Abstand Unterlagen nochmals überprüfen
- Plausibilitätskontrollen durchführen (kann das sein?)
- angebotene Preise mit Nachkalkulationen durchgeführter Arbeiten vergleichen; (deshalb, nach Produkten geordnete Nachkalkulationswerte regelmäßig ermitteln).

## **6.6 Kosten der Angebotsausarbeitung**

Angebotskalkulationen (Kostenvoranschläge) sind häufig mit hohem Arbeitsaufwand verbunden und verursachen ihrerseits wiederum Kosten. Es stellt sich die Frage, ob bei Nichterteilung des Auftrages eine Vergütung für den Arbeitsaufwand verlangt werden kann.

Nach der Rechtsprechung fällt die Anfertigung von Kostenvoranschlägen in den Risikobereich des Anbieters und es besteht kein Anspruch auf Kostenersatz.

Eine besondere Vergütung für den Arbeitsaufwand bei Angeboten ist jedoch bei **vorheriger Vereinbarung** möglich.

## **6.7 Urheberrechtschutz von Zeichnungen**

Für Angebote erstellt der Schreiner häufig auch eine Entwurfszeichnung. Der Missbrauch oder die Weitergabe solcher Entwurfszeichnungen durch den Kunden an andere Anbieter ist leider kaum zu unterbinden. Um diese Unsitte mindestens zu erschweren, gibt es einige Möglichkeiten:

- Wählen Sie einen Maßstab, bei dem die Maße nicht ohne weiteres entnommen werden können.
- Geben Sie keine Konstruktionsdetails an, die ein Mitbewerber einfach übernehmen kann.
- Setzen Sie Ihren Namen auch in die Zeichnung, da der Zeichenkopf abgeschnitten werden kann.